# **Задача № 1. Робот, зондирующий почву.**

#### **Условия:**

Спроектировать и реализовать робота, зондирующего почву согласно заданной схеме.

## **Техническое задание:**

Робот оснащен системой автономного управления перемещения и сбора информации о параметрах влажности почвы. Сигнал поступает в контроллер и по беспроводному каналу передается на компьютер. Зондирование производится в нескольких точках (заданных на тестовом полигоне) с записью текущего времени и координат исследуемой местности.

Повышенная сложность:

Робот оснащен системой анализа и выявления точки с наибольшей влажностью. В точке с наибольшей влажностью робот подает звуковой или световой сигнал.

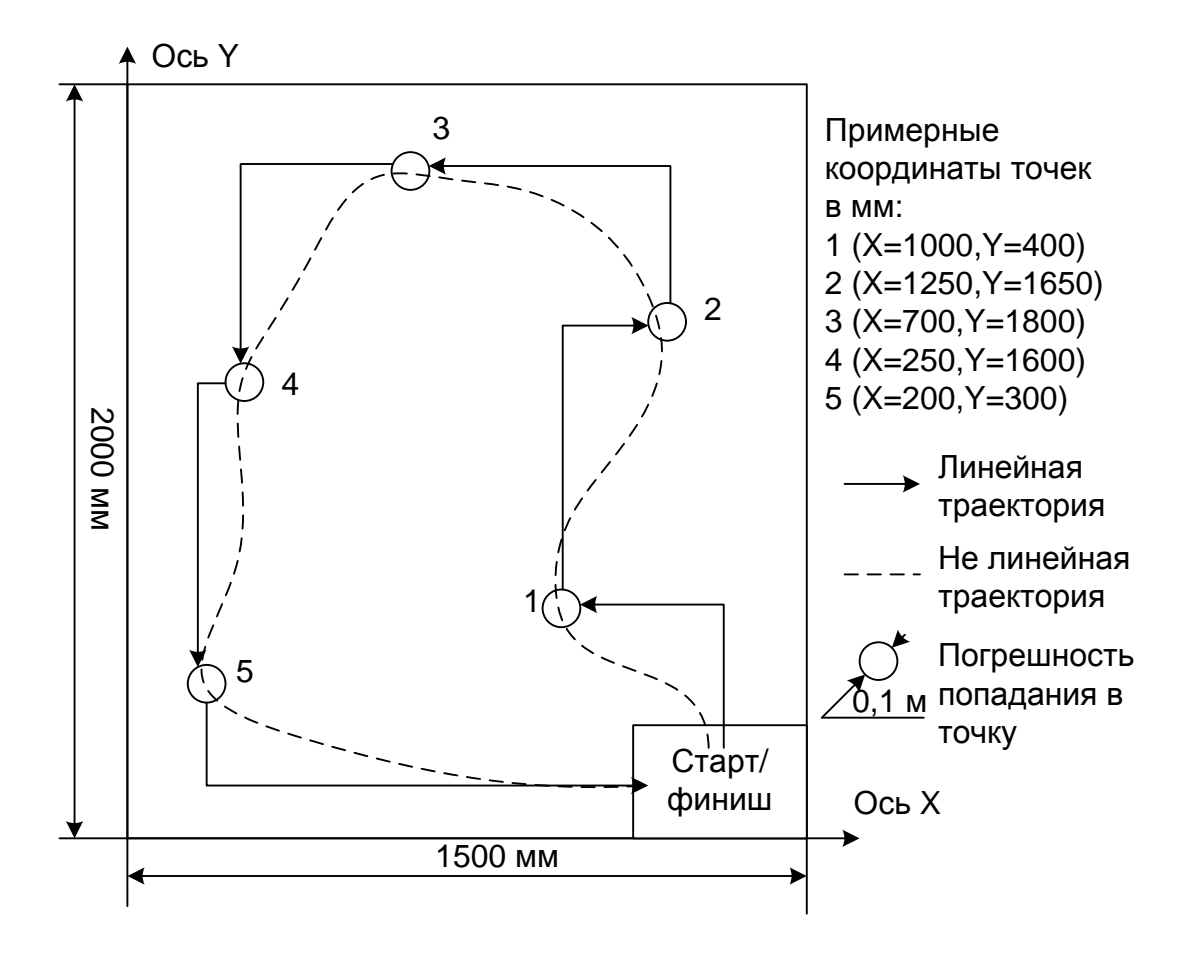

#### **Тестовый полигон для зондирования роботом влажности почвы (песка):**

#### **Задача № 2. Робот для перемещения мусорных контейнеров.**

#### **Условия:**

Спроектировать и разработать робота, перемещающего мусорные контейнеры по заданным траекториям, а также спроектировать модель пластикового мусорного контейнера.

## **Техническое задание:**

Робот оснащен системой автономного управления перемещением, координаты точек нахождения мусорных контейнеров заранее задаются в управляющей программе. Робот должен подъехать к заданной точке, захватить контейнер и привезти его в зону старта. При стыковке с контейнером можно использовать датчик касания или датчик расстояния. Для успешной стыковки необходимо контролировать сигнал с датчика и предусмотреть надежный стыковочный кронштейн с отдельным управляемым электродвигателем (сервоприводом). Объем пластикового контейнера – не более 0,2 литра. Форма контейнера должна предполагать внутренний объем (для мусора) и позволять удерживать содержимое в процессе транспортировки. Контейнер не должен менять свою форму или деформироваться в результате стыковки с роботом. Повышенная сложность: реализована возможность программно задавать координаты других пяти точек сбора контейнеров.

#### **Тестовый полигон для сбора роботом контейнеров**

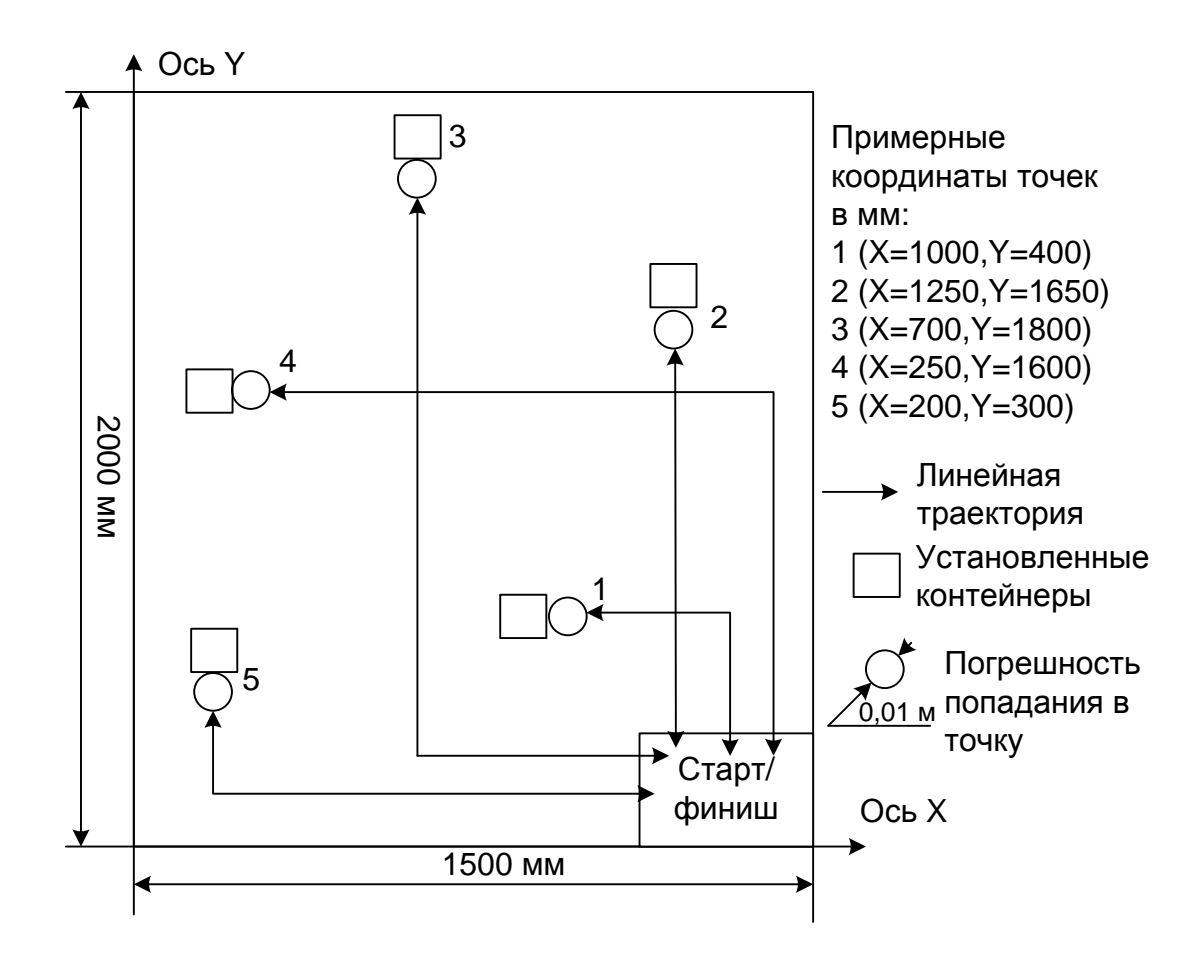

### **Задача № 3. Автоматический карьерный самосвал.**

#### **Условия:**

Разработать и создать автоматический карьерный самосвал.

### **Техническое задание:**

Самосвал должен самостоятельно в автоматическом режиме перемещаться с грузом по трассе с поворотами, разгружаться в указанном месте. Трасса задана в виде контрастной линии (цветного скотча) по границе «карьера», размеченной на полу согласно схеме тестового полигона. Самосвал, двигаясь, должен ориентироваться по границе карьера с внешней стороны, не пересекая ее (не должен съехать в «карьер») и не выходя за границы испытательного полигона от места старта к месту разгрузки. Груз должен быть массой от 100 до 1000 граммов.

Дополнительный уровень сложности: А. реализована возможность разгрузки самосвала и возвращения обратно в исходную точку по допустимой траектории.

Б. масса успешно перемещенного и отгруженного груза равна 1000 граммам, время прохождения трассы составляет не более 5 минут.

#### **Тестовый полигон:**

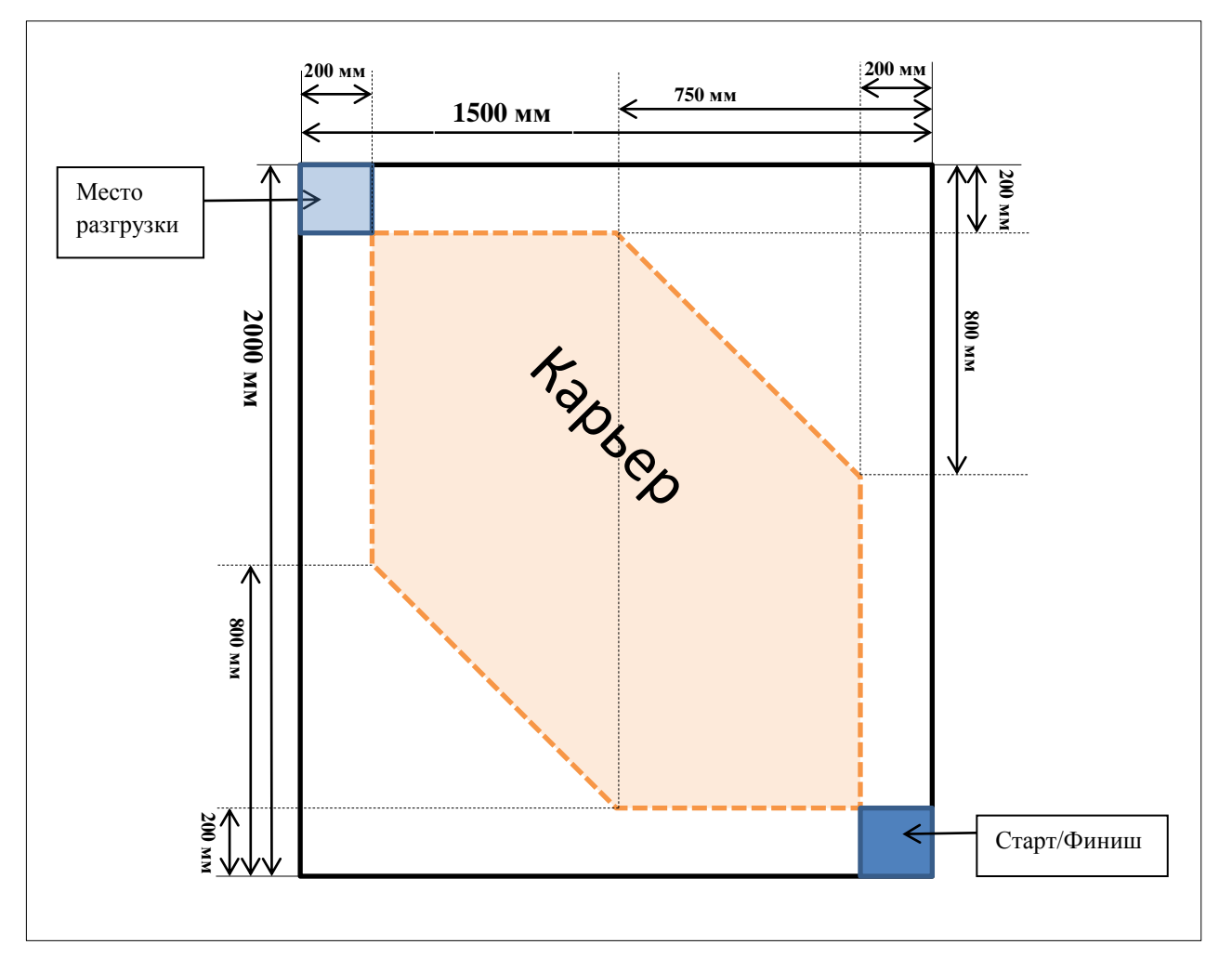

### **Задача № 4. Автоматическая погодная станция.**

#### **Условия:**

Разработать и построить автоматическую погодную станцию.

## **Техническое задание:**

Станция в полностью автономном режиме собирает текущую климатическую информацию с возможностью ведения журнала и передачи информации по беспроводному каналу на удаленное устройство сбора данных (компьютер). Станция автоматически определяет свое местоположение, а также текущее время. Для автоматического замера количества осадков (дождя) станция имеет мерный стакан с датчиком уровня и открывающейся крышкой.

Дополнительный уровень сложности:

А. После определения уровня осадков крышка мерного стакана закрывается.

Б. Управляемый клапан производит слив воды.

## **Задача № 5. Устройство контроля качества и отбраковки топливных таблеток в процессе производства.**

## **Справка:**

Задача имеет реальную практическую ценность в рамках проекта «Прорыв» для отечественной ядерной энергетики (Госкорпорация «Росатом»). Перспектива полной автоматизации конвейерного производства топливных таблеток подразумевает использование дистанционно управляемых информационно-измерительных систем, диагностику и неразрушающий контроль топливных таблеток при их движении по конвейеру на производстве.

## **Условия:**

Разработать устройство, для контроля качества таблетки ядерного топлива для ядерных реакторов с последующей отбраковкой дефектного изделия.

## **Техническое задание:**

Необходимо самостоятельно изготовить конвейерного робота и имитаторы топливных таблеток. Топливные таблетки имеют правильную цилиндрическую форму, высоту и диаметр 10±1 мм, массу не более 10 г. Часть имитаторов должны иметь дефекты формы - отличия от эталонных образцов в высоте или диаметре + /– 5 мм, так же другие мелкие дефекты, как трещины, сколы и пр. Разработанное вами устройство должно определять, является ли образец таблетки, расположенный на плоской неподвижной поверхности, дефектным или нет (например, высота или диаметр по результатам измерения не соответствуют эталонным значениям). После этого дефектное изделие должно быть любым способом гарантированного удалено роботом с участка стола или другой плоской поверхности, имитирующей участок конвейера, в специальную емкость, предназначенную для отбракованных изделий (например, расположенную рядом со столом мусорную корзину).

Дополнительный уровень сложности:

А. Дополнительно к форме, реализовать в устройстве другие признаки для выбраковки таблеток (по массе, по цвету и т.д.).

Б. Изготовить действующий макет небольшого конвейера, приводящийся в движение и останавливаемый по команде оператора, на котором робот сможет анализировать и отбраковывать дефектные топливные таблетки.

## **Задача № 6. Робот-манипулятор для сборочных производств.**

#### **Условия:**

Спроектировать и собрать действующую модель промышленного двухзвенного манипулятора с поворотной платформой, обеспечивающего поддержание положения перемещаемого предмета в заданных точках рабочего пространства манипулятора по алгоритму.

## **Техническое задание:**

Робот представляет собой систему управления двухзвенным манипулятором. Он должен иметь возможность захватить предмет в одной из двух стартовых точек при помощи электромагнита, перенести его через ограждение высотой 20 см и опустить в третью точку комплектации заказа с погрешностью не более 5 см.

Поворотная платформа робота располагается около ограждения. Ограждение расположено ребром к платформе (по оси). Платформа должна обеспечивать производительность манипулятора, но не может перемещаться более чем на 5 см в любую сторону.

Стартовые точки и точка комплектации располагаются на расстоянии не менее 10 и не более 30 см. от края поворотной платформы, и на расстоянии не менее 20 см. друг от друга. Таким образом, любая из двух стартовых точек отстоит от точки комплектации не менее чем на 20 см. Манипулятор соприкасается с поверхностью только посредством платформы, дополнительных опор не предусмотрено

Повышенный уровень сложности: робот может зафиксировать предмет в произвольной точке на расстоянии не более 30 см от края платформы, захватить его и переместить в точку сбора продукции.

## **Структурная схема робота-манипулятора**

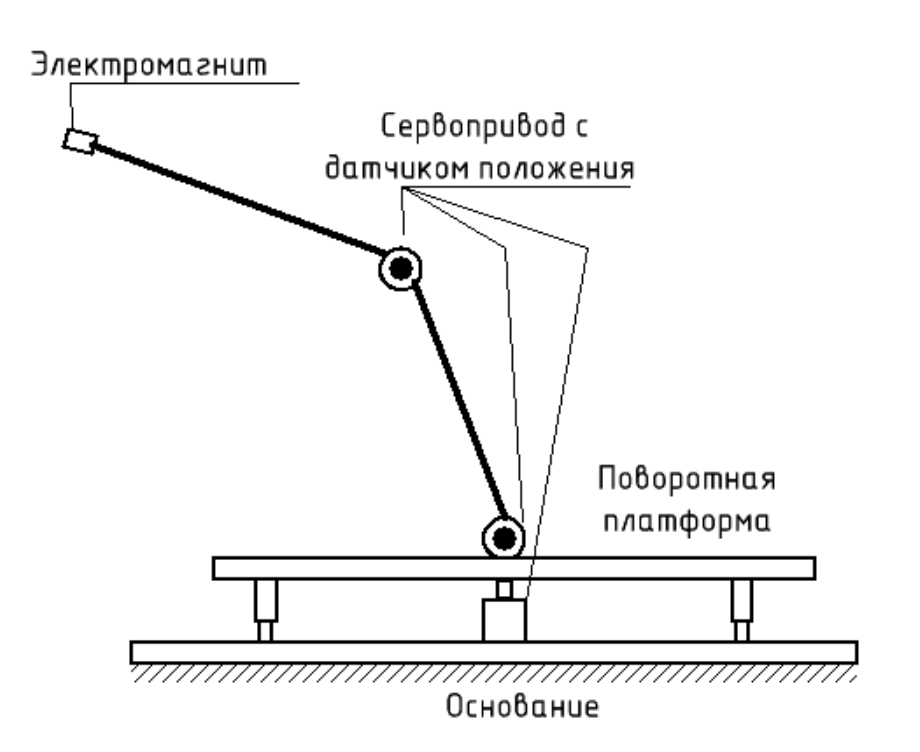

**20 17**

# Междисциплинарная задача очного тура Московской предпрофессиональной олимпиады школьников инженерно-конструкторского направления

# **Вариант 1**

**1. Условие:** Существует K разных резисторов с известными сопротивлениями. Напишите программу (алгоритм программы), определяющую какое минимальное сопротивление можно получить, используя N из них?

**Входные данные:** файл input.txt, содержащий строку чисел, разделенных пробелами: int K (общее число резисторов), float  $R_1, \ldots, R_k$  (соответствующие сопротивления), int  $N \leq K$  (число резисторов, которое можно использовать).

**Выходные данные:** файл output.txt, содержащий число float R - величина минимального сопротивления.

**Решение:** Известно, что минимальным сопротивление будет, если подключить все возможные резисторы параллельно, при этом выбирать необходимо наименьшие резисторы.

1. Создать переменные для чисел K, N, R. Открыть файл input.txt, взять число K из файла, создать массив размера K для величин Ri, получить из файла числа R<sup>i</sup> и записать в элементы массива, взять число N и записать в соответствующую переменную.

2. Закрыть файл input.txt.

3. Отсортировать массив Ri, выбрать N наименьших элементов и вычислить:

$$
R = \frac{1}{\sum_{R_i} \frac{1}{R_i}}
$$

4. Открыть файл output.txt, записать в него значение R, закрыть файл output.txt. **2. Условие:** В сосуде находится лед массой m и начальной температурой t<sub>1</sub>. Сосуд нагревают на горелке с постоянной мощностью P. Напишите программу (алгоритм программы), позволяющий вычислить температуру в сосуде через время τ. В случае, если в сосуде находится только пар, выдать ошибку "Вода выкипела". *Удельная теплоемкость льда*  $e_{\text{mod}}^{\mathcal{V}^{\mathcal{V}}}=2100\text{J}\text{m}/\text{kr}^*\text{C}$ ,

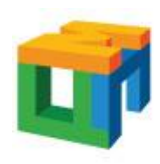

игогического

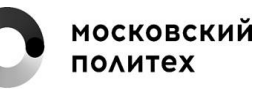

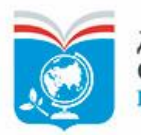

*удельная теплоемкость воды* = 4200Дж/кг\*˚С, *удельная теплота плавления льда: λ=335кДж/кг, удельная теплота парообразования L = 2.24МДж/кг.*

**Входные данные:** Файл input.txt содержит числа, с разделителями пробелами: float m (масса льда, кг)), float  $t1 \leq 0$  (начальная температура, °C), float P (мощность, Вт), int τ (время, с). Константы (удельные теплоемкости льда и воды, удельные теплоты плавления и испарения)

**Выходные данные:** Файл output.txt содержит число float Т (итоговая температура, ˚С) или надпись "Вода выкипела".

# **Решение:**

1. Ввести константы, данные в задаче. Создать переменные для используемых величин m, t1, P,  $\tau$ , Q1, Q2, Q3,Q4.

2. Открыть файл input.txt, записать из него в выбранные переменные m, t1, Р, τ, закрыть файл input.txt

3. Рассчитать количество тепла, которое нужно, чтобы нагреть лед до температуры плавления:  $Q_1 = c_{\text{mod}}^{y\delta}(0 - t1)m$ 

4. Проверить, что P\* $\tau \leq Q_1$ , если да, рассчитать температуру:  $t = \frac{P\tau}{c_{max}^{y_{\pi}}} + t$ 1 выдать температуру, если нет – продолжить.

5. Вычислить количество тепла на полное плавление льда  $Q_2 = \lambda m$ 

6. Проверить, что  $P^* \tau \leq Q_1 + Q_2$  если да, то температура равна 0, если нет, то продолжить.

7. Вычислить количество тепла на нагрев воды от 0˚С до 100˚С:

 $Q_3 = c_{\text{solv}}^{\gamma \delta} m * 100^{\circ} \text{C}$ 

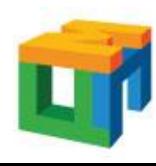

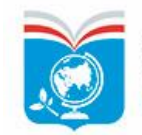

8. Проверить, что  $P^* \tau \leq Q_1 + Q_2 + Q_3$  если да, то вычислить температуру:

$$
t = \frac{P\tau - Q_1 - Q_2}{c_{\text{total}}^{\text{y}} m} + t1
$$
, eclW HET, to mpoqolar

9. Вычислить количество теплоты для полного испарения воды:  $Q_4 = Lm$ 

10. Проверить, что  $P^* \tau > Q_1 + Q_2 + Q_3 + Q_4$  если да, то выдать ошибку "вся вода выкипела" (записать переменную  $t = -290$ ), если нет, то температура равна  $t =$ 100˚С.

11. Открыть файл output.txt для записи и записать в него: если  $t = -290$ : "Вода выкипела", иначе: записать t. Закрыть файл.

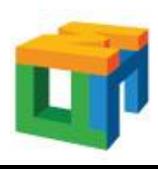

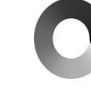

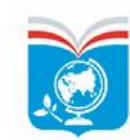

**20 17**

# Междисциплинарная задача очного тура Московской предпрофессиональной олимпиады школьников инженерно-конструкторского направления

# **Вариант 2**

**1. Условие:** Существует K разных резисторов с известными сопротивлениями. Напишите алгоритм программы, определяющий какое максимальное сопротивление можно получить, используя N из них? **Входные данные:** int K (общее число резисторов), float  $R_1$ , ...,  $R_K$ (соответствующие сопротивления,  $OM$ ), int  $N \leq K$  (число резисторов, которое можно использовать).

**Выходные данные:** float R - величина максимального сопротивления, Ом.

**Решение:** Известно, что максимальным сопротивление будет, если подключить все возможные резисторы последовательно, при этом выбирать необходимо наибольшие резисторы.

1. Создать переменные для чисел K, N, R. Открыть файл input.txt, взять число K из файла, создать массив размера K для величин R<sup>i</sup> получить из файла числа R<sup>i</sup> и записать в элементы массива, взять число N и записать в соответствующую переменную.

2. Закрыть файл input.txt.

3. Отсортировать массив Ri, выбрать N наименьших элементов, вычислить:  $R = \sum R_i$ 

4. Открыть файл output.txt, записать в него значение R, закрыть файл output.txt. **2. Условие:** В сосуде находится лед массой m и начальной температурой t<sub>1</sub>. Сосуд нагревают на горелке с постоянной мощностью P. Напишите программу (алгоритм программы), позволяющий вычислить температуру в сосуде через время τ. В случае, если в сосуде находится только пар, выдать ошибку "Вода выкипела". *Удельная теплоемкость льда*  $e_{n\delta a}^{y\delta} = 2100 \text{A} \cdot \text{K} \cdot \text{K} \cdot \text{K}^* C$ , *удельная теплоемкость воды* = 4200Дж/кг\*˚С, *удельная теплота* 

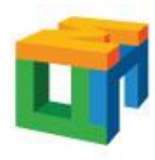

огического

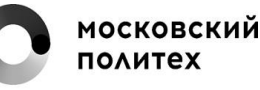

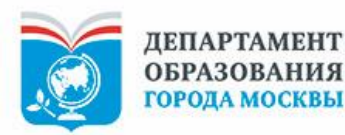

# Междисциплинарная задача очного тура Московской предпрофессиональной олимпиады школьников инженерно-конструкторского направления

*плавления льда: λ=335кДж/кг, удельная теплота парообразования L = 2.24МДж/кг.*

**Входные данные:** Файл input.txt содержит числа, с разделителями пробелами: float m (масса льда, кг)), float  $t1 \leq 0$  (начальная температура, °C), float P (мощность, Вт), int τ (время, с). Константы (удельные теплоемкости льда и воды, удельные теплоты плавления и испарения)

**Выходные данные:** Файл output.txt содержит число float Т (итоговая температура, ˚С) или надпись "Вода выкипела".

# **Решение:**

1. Ввести константы, данные в задаче. Создать переменные для используемых величин m, t1, Р, τ, Q1, Q2, Q3,Q4.

2. Открыть файл input.txt, записать из него в выбранные переменные m, t1, Р, τ, закрыть файл input.txt

3. Рассчитать количество тепла, которое нужно, чтобы нагреть лед до температуры плавления:  $Q_1 = c_{n\delta a}^{y\delta}(0 - t1)m$ 

4. Проверить, что P\* $\tau \leq Q_1$  если да, рассчитать температуру:  $t = \frac{P\tau}{c_{max}^{y.x}m} + t$ выдать температуру, если нет – продолжить.

5. Вычислить количество тепла на полное плавление льда  $Q_2 = \lambda m$ 

6. Проверить, что  $P^* \tau \leq Q_1 + Q_2$  если да, то температура равна 0, если нет, то продолжить.

7. Вычислить количество тепла на нагрев воды от 0˚С до 100˚С:

$$
Q_3 = c_{\text{good}}^{\gamma \partial} m * 100^{\circ} \text{C}
$$

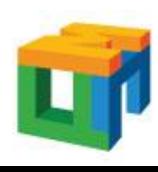

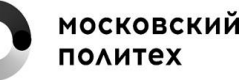

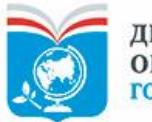

8. Проверить, что  $P^* \tau \leq Q_1 + Q_2 + Q_3$  если да, то вычислить температуру:

$$
t = \frac{P\tau - Q_1 - Q_2}{c_{\text{total}}^{\text{y}} m} + t1
$$
, eclm Hert, to mpoqolar**x**

9. Вычислить количество теплоты для полного испарения воды:  $Q_4 = Lm$ 

10. Проверить, что  $P^* \tau > Q_1 + Q_2 + Q_3 + Q_4$  если да, то выдать ошибку "вся вода выкипела" (записать переменную  $t = -290$ ), если нет, то температура равна  $t =$ 100˚С.

11. Открыть файл output.txt для записи и записать в него: если  $t = -290$ : "Вода выкипела", иначе: записать t. Закрыть файл. Конец.

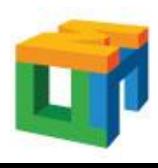

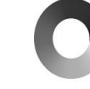

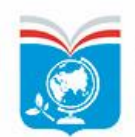

# Индивидуальное задание по решению кейсовой задачи Московской предпрофессиональной олимпиады школьников инженерно-конструкторского направления

1. Перечислите наименования видов датчиков, их количество, цели их использования при решении домашней задачи. Каким образом они применяются в вашем устройстве?

2. Перечислите наименования типов двигателей, которые вы использовали в конструкции разрабатываемого изделия.

3. Укажите наименование используемого контроллера и количество его аналоговых и цифровых входов/выходов?

4. Укажите тип элемента питания, который использовался при решении задачи? Какой вольтаж элемента питания?

5. Укажите наименование программы для трехмерного моделирования, в которой создавались модели.

6. Каким образом осуществляется преобразование вращательного движения электродвигателей при решении вашей задачи? Какие характеристики движения при этом изменяются?

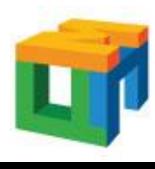

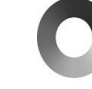

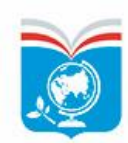

# Московской предпрофессиональной олимпиады школьников инженерно-конструкторского направления **17**

Спроектировать и разработать автономное устройство, способное доставить одну из своих частей (каретку) от начала координат (точка А) к заданной точке в 2D-пространстве (точка В) и обратно. Под 2Dпространством понимается плоскость, заданная горизонтальной (Х) и вертикальной (Z) осями.

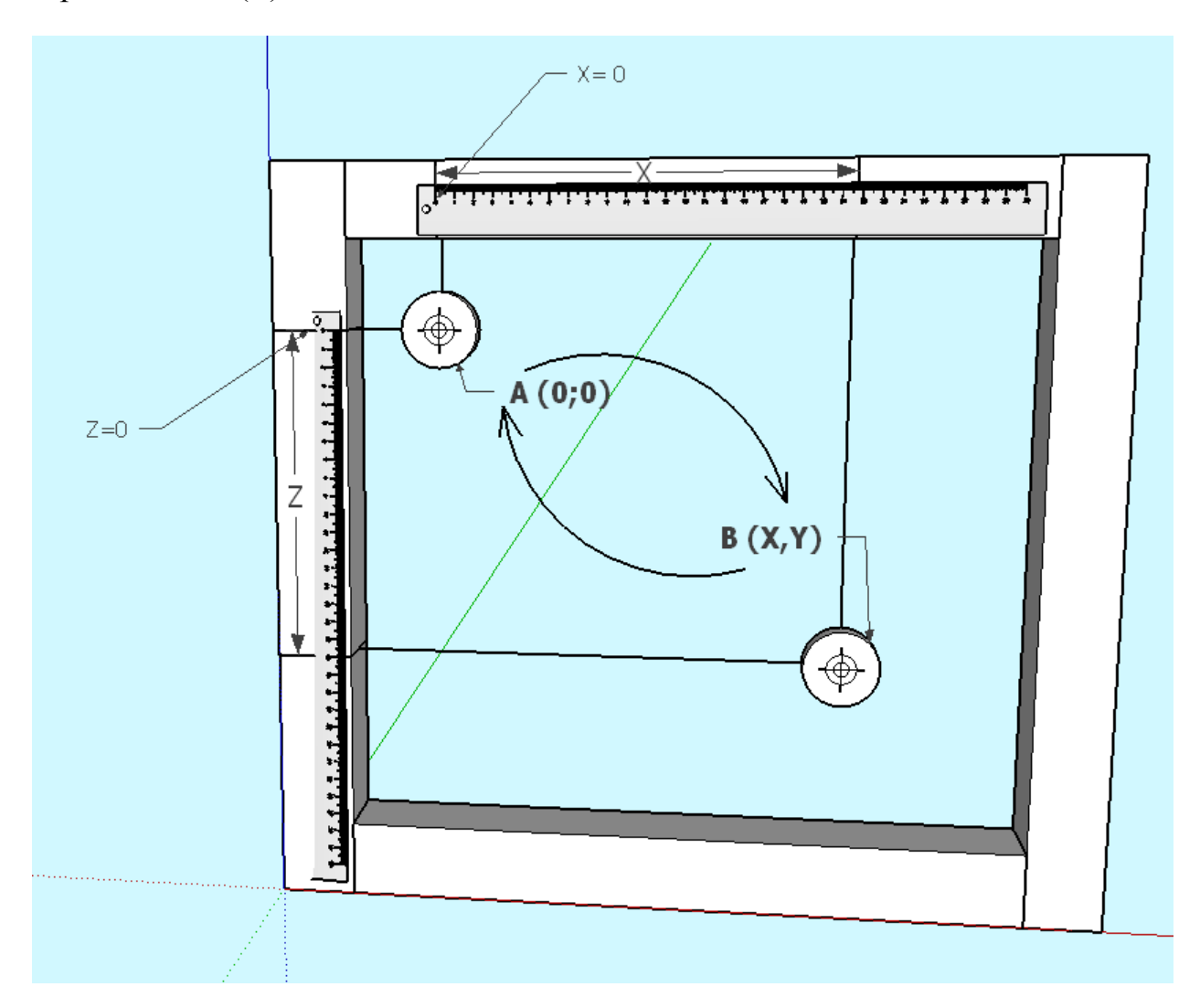

Манипулятор состоит из рамы, движущейся части – каретки и системы связи между кареткой и управляющими движением моторами. Моторы могут быть закреплены как на раме, так и на подвижной части.

Рама представляет собой жесткий каркас из конструкционных материалов (металл, пластик) размерами не более 500\*500\*100 мм. в основе каркаса – квадрат, ориентированный по осям X и Z со сторонами, допускающими перемещение каретки на расстояние не менее 300 мм от начального

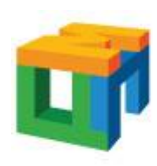

Центр Педагогического Мастерства

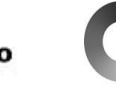

**московский** ПОЛИТЕХ

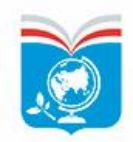

**ЛЕПАРТАМЕНТ ОБРАЗОВАНИЯ ГОРОДА МОСКВЫ** 

# Московской предпрофессиональной олимпиады школьников инженерно-конструкторского направления

положения по каждой оси. Оси координат должны быть выставлены по вертикальному и горизонтальному уровню (допускается отклонение от уровней горизонта и вертикальной оси не более 2 см по каждому измерению конструкции). На каждую из двух осей должна быть наклеена ориентированная вдоль оси бумажная линейка так, чтобы «0» линейки совпадал с началом координат, т.е. задавал точку А. Точка А располагается вблизи верхнего левого угла конструкции (см. рисунок).

Каретка представляет собой блок размерами не более 50\*50\*50 мм любой формы, снабженный системой проверки точности позиционирования нарисованной пиктограммой в виде прицела, ориентированный на наблюдателя, т.е. лежащей в плоскости XZ (см. рисунок).

В любом месте конструкции, не мешающем перемещению каретки, должен быть закреплен дисплей LCD1602, пространственно ориентированный на пользователя, на котором выводится заданная пара координат, и кнопка START, с помощью которой осуществляется запуск устройства. По первому нажатию кнопки START происходит перемещение объекта из точки A в точку B. По второму нажатию – в обратном направлении. Для получения высшего балла за критерий «точность позиционирования» допускается суммарное отклонение по 2 осям от заданной точности – 20 мм.

Исходная пара координат задаются либо в виде hardcode (уровень 1), либо вводятся с помощью кнопок и дисплея (уровень 2).

Для уровня 1 достаточно записать пару значений (X, Z) в программный код, присвоив соответствующим переменным числовые значения (hardcode).

Для уровня 2 необходимо реализовать пользовательское задание значений (X, Z) при помощи дисплея и трех дополнительных кнопок SET, UP, DOWN (по принципу электронных будильников). При нажатии кнопки SET появляется режим установки X, в котором кнопками UP и DOWN выставляется значение первой координаты (текущее значение при этом отображается на дисплее), при повторном нажатии – режим установки Z, при третьем нажатии – выход из режима установок. Режимы установки должны визуально отличаться от режима работы – например, при помощи мигания курсора при установке значений координат.

Конструкция должна устойчиво стоять на земле, а все кнопки и резисторы должны быть надежно закреплены на макетной плате, которая, в свою очередь, жестко прикреплена к основной конструкции.

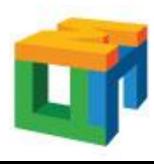

**Педагогического** Мастерства

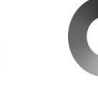

**МОСКОВСКИЙ** полите:

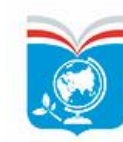

**ОБРАЗОВАНИЯ ГОРОДА МОСКВЫ** 

**20 17**

# Московской предпрофессиональной олимпиады школьников инженерно-конструкторского направления

**20 17**

# **Доступные инструменты и материалы на 1 команду**

*Запрещается использовать какие-либо другие инструменты и материалы для выполнения задания, кроме тех, которые находятся в этом списке и канцелярских принадлежностей.* 

# **Электроника**

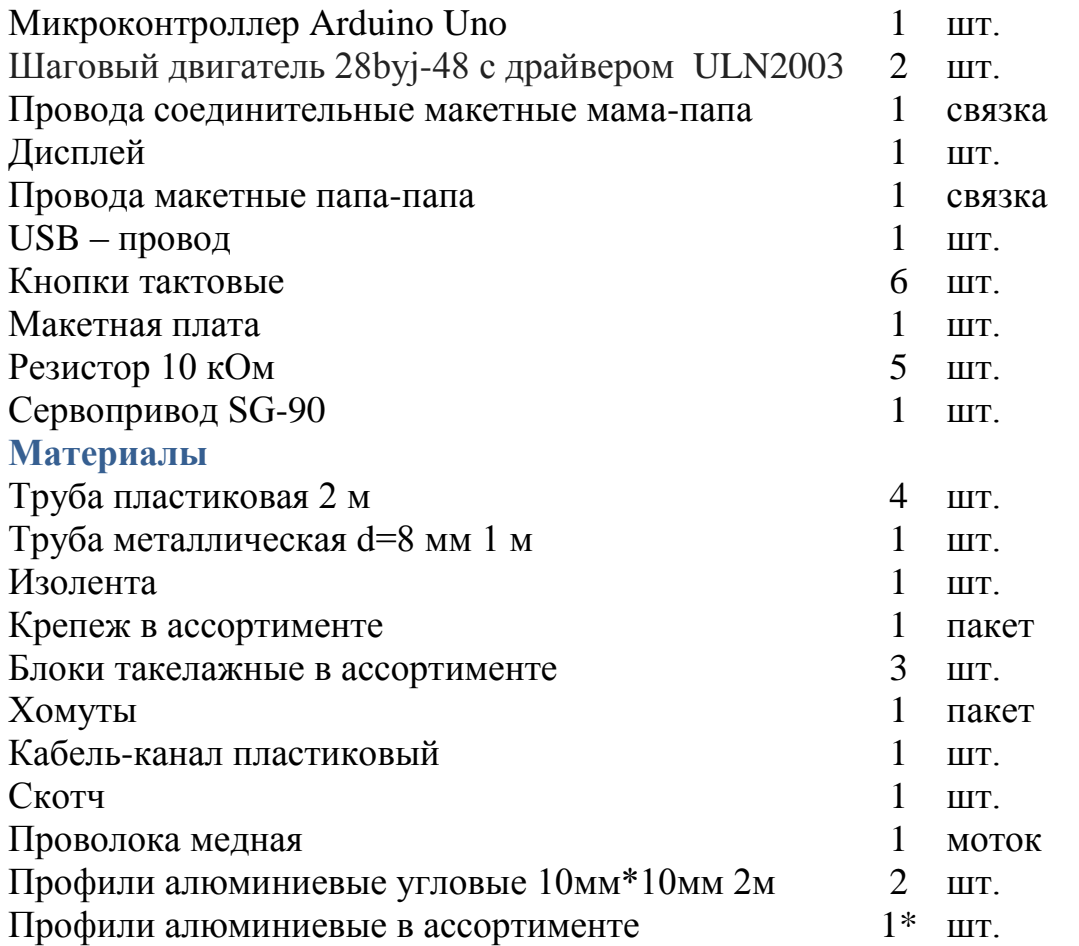

*\*- не более 1 штуки каждого типа*

# Клеевой пистолет Труборез Valtec Нож канцелярский Пила по металлу Пассатижи/плоскогубцы Сверла набор Биты Уровень измерительный Гаечные ключи на 10 мм – 2 шт.

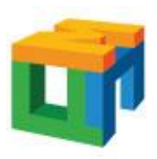

**Инструменты**

Центр Педагогического Мастерства

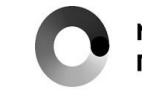

**московский** 

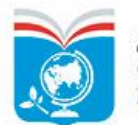

# Московской предпрофессиональной олимпиады школьников инженерно-конструкторского направления

Рулетка измерительная – 1 шт. Перчатки защитные Отвертка со сменными насадками Отвертка прецизионная со сменными насадками Шуруповерт аккумуляторный Очки защитные Перчатки рабочие

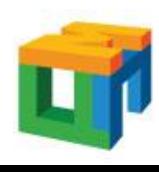

Центр Педагогического **Мастерства** 

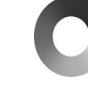

**московский** ПОЛИТЕХ

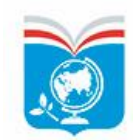

**20 17**